# Two Missing Distances Calculation

**Programmer**: Dr. Bill Hazelton

**Date**: March, 2005. *Store 360 in Register Z before starting*

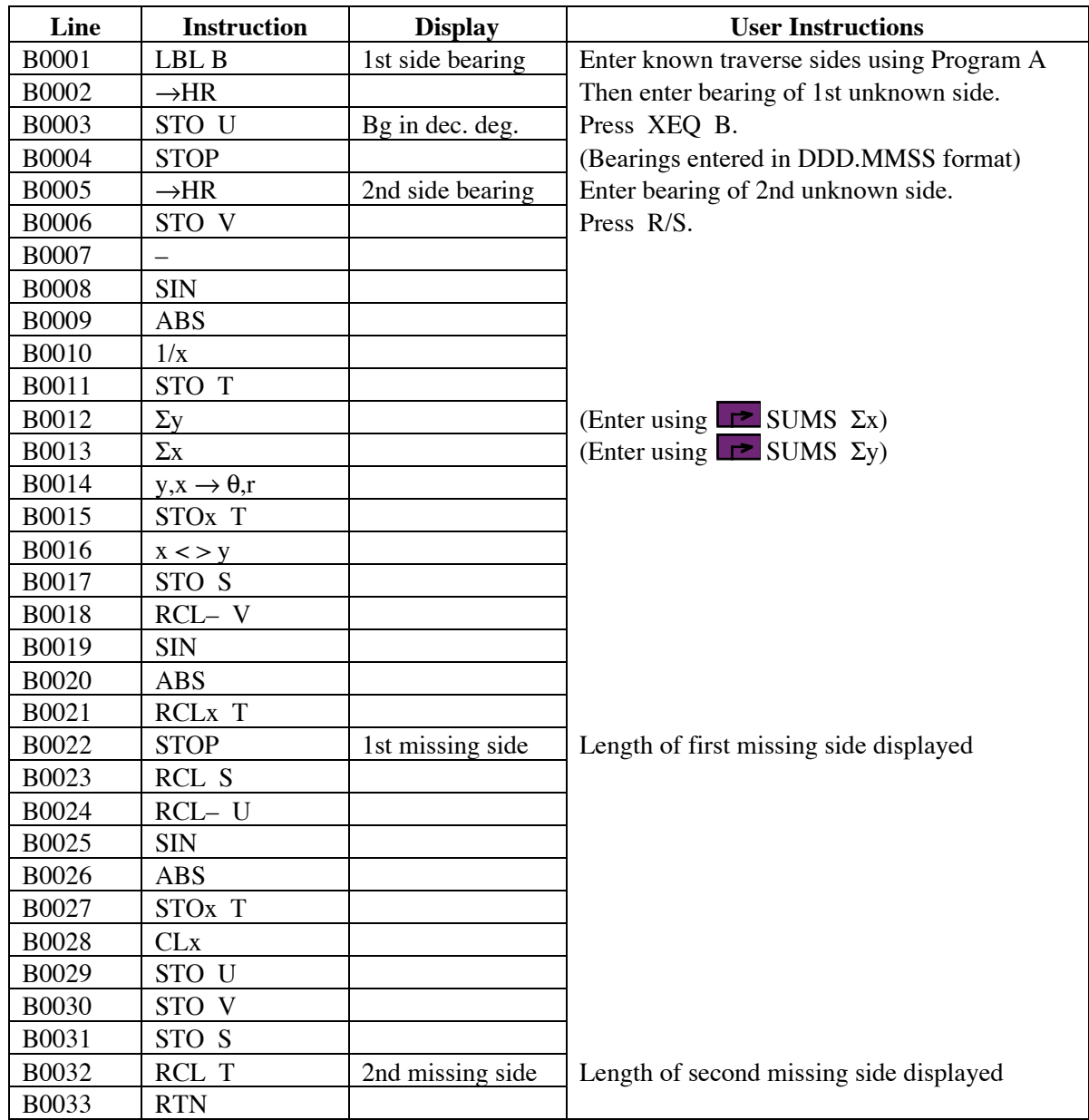

## **Notes**

(1) Enter all the known sides of the traverse using the program stored under A, i.e., the closure program with area (Closure 1).

## Two Missing Distances Calculation

- (2) When all known sides have been entered and processed, enter the bearing of the first missing line, then press XEQ B. This will take you to the start of the 2MD program.
- (3) Enter the bearing of the second missing line, then press R/S. The length of the first missing distance is displayed.
- (4) Press R/S. The length of the second missing distance is displayed.
- (5) The value 360 should be stored in the Z memory register before running the A traverse closure program. It is used to correct negative bearings.
- (6) Bearings are entered and displayed in HP notation, i.e., DDD.MMSS
- (7) Several memory registers are using during computation (S, U, V). These are cleared at the end of the program. T retains a value after the program completes.

## **Theory**

Once all the known sides have been entered (order does not matter), the resultant vector is known. This forms one side of a triangle, with the two unknown lines forming the other two sides. We know the length of the resultant vector, and the bearings of all three sides. So we can deduce all three angles.

The triangle is solved using the Sine Rule. The ratio of the sine of the angle opposite the resultant vector and the vector's length are stored and used with the sines of the other two angles to compute the lengths of the two missing sides.

Note that all misclosure (errors) in the known part of the traverse will be included in the lengths of the unknown sides. The resulting traverse should close perfectly, but this is meaningless information as far as the traverse is concerned, as there is no redundant data to allow computation of a misclosure.

# **Sample Computations**

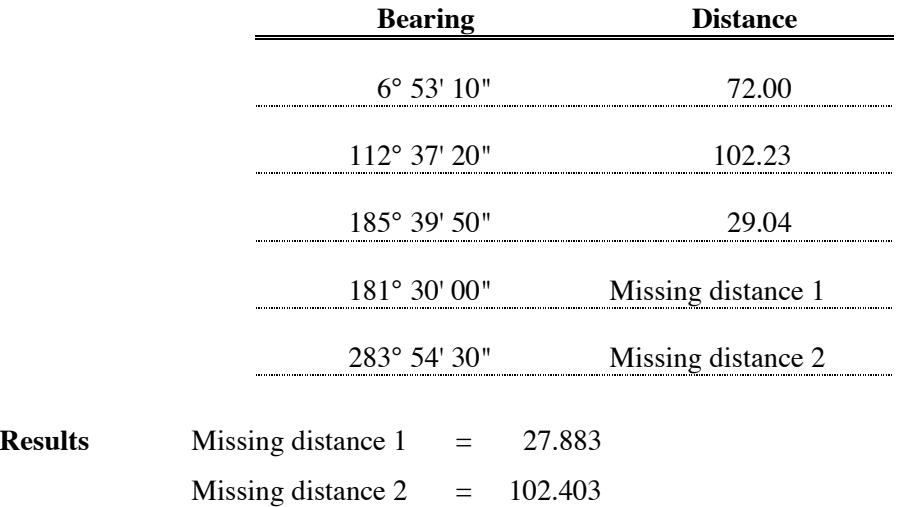

## **HP-33S Calculator Program Closure 3** Two Missing Distances Calculation

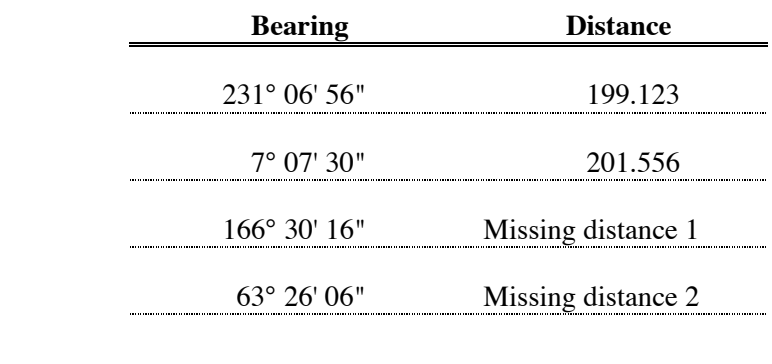

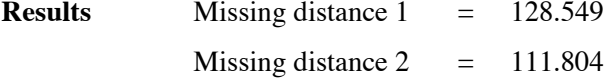

### **Storage Registers Used**

**S** Intermediate results. Cleared at end.

**T** Sine Rule Ratio and 2nd missing distance.

**U** Bearing of first missing side. Cleared at end.

**V** Bearing of second missing side. Cleared at end.

**Z** 360

Plus those used by the Traverse Closure and Area program (A).

Statistical Registers:  $\Sigma x =$  Current  $\Delta Y$  or  $\Delta N$  from starting point  $\Sigma$ y = Current  $\Delta X$  or  $\Delta E$  from starting point  $n =$  Number of sides entered from start

### **Labels Used**

Label **B** Length = 99 Checksum = A99B

Use the length (LN=) and Checksum (CK=) values to check if program was entered correctly. Use the sample computation to check proper operation after entry.